### Introducción a OMNeT++

**STATE A PASS** 

SECTION TATION - OLD

*Javier Armendáriz Silva*

それ、伊地石城にも「白け」のからもうわ

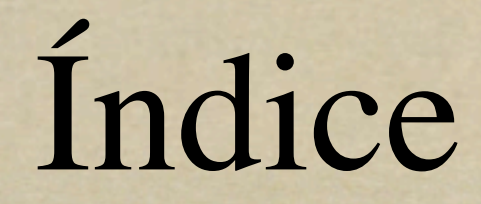

- *Introducción a OMNeT++*
- *Características*
- *Instalación (UNIX)*
- *Desarrollo de un simulador*
- *Ejemplos*
- *OMNeT++ 4.0*

### Introducción

*Simulador de eventos discretos Enfocado a las redes Compuesto por: kernel del simulador*  $\circ$ *GUI: Gráfico (tkenv) o texto (cmdenv) Simulation Class library*

#### Características

- *Basado en C++*
- *Al compilar una simulación creas un ejecutable "standalone"*
- *Incluye un compilador de dOxygen opp\_neddoc*

### Instalación

*Puede ser compilado tanto para sistemas UNIX-like (Linux,MacOS X) como para Windows*

#### Instalación

*Dependencias: tcl/tk (GUI) BLT*

> *dOxygen,GNUPlot ImageMagick, giftrans MPI,Akaroa*

#### Instalación

*Añadir variables de entorno:*

export PATH=\$PATH:~/omnetpp/bin export LD\_LIBRARY\_PATH=\$LD\_LIBRARY\_PATH:~/omnetpp/lib

*Editar configure.user* 

*Compilar*

./configure make

# Desarrollo de un simulador

Then an and the party number in providence in a transmitter and the second state of a - Many

viernes 6 de marzo de 2009

# Elementos del simulador

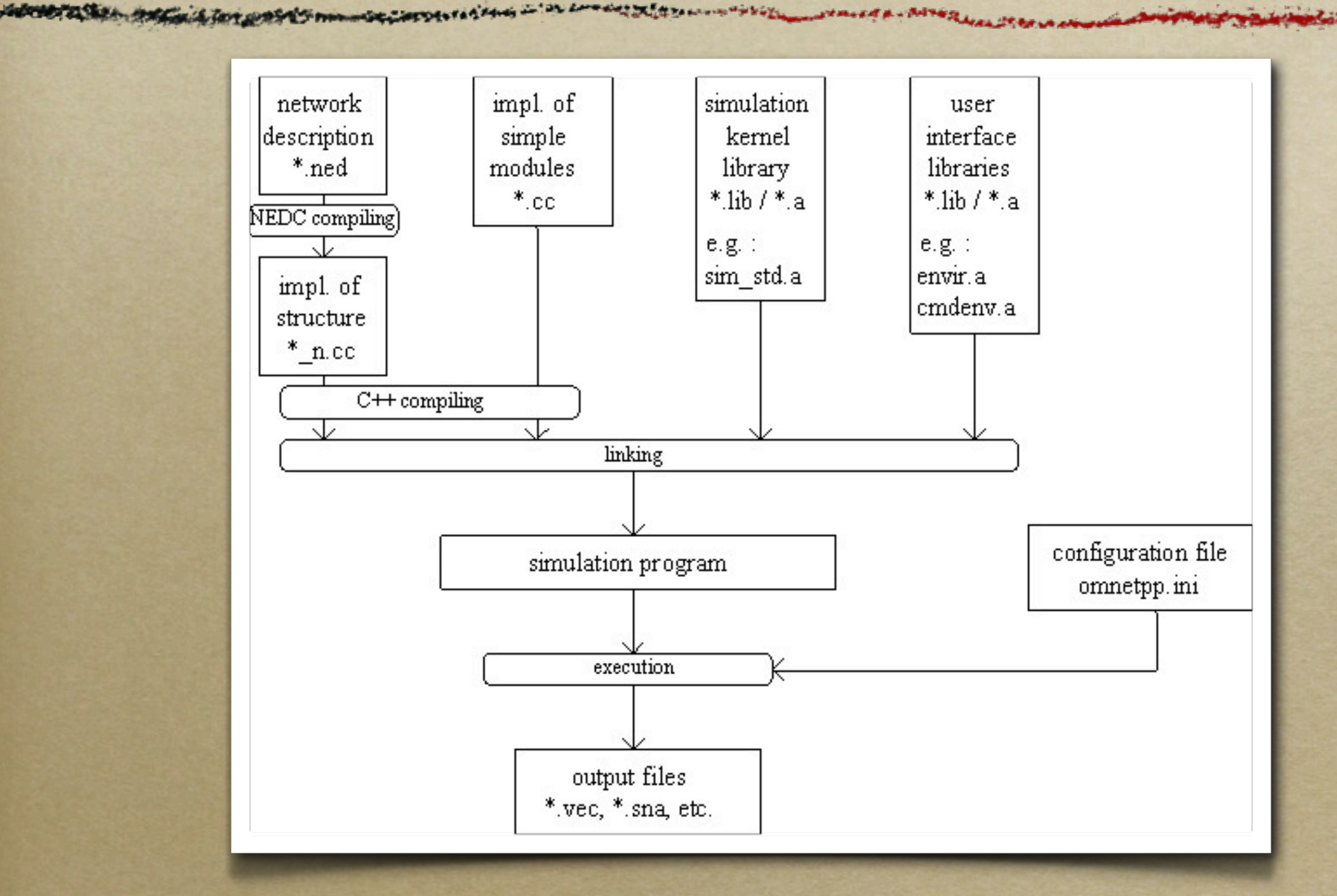

## Descripción de la red (.ned)

*Define los módulos simples y complejos Parámetros*

*Puertos de entrada/salida*

# Definición de mensajes (.msg)

*Define los campos del mensaje y el tipo de dato asociado*

*Al convertirlo a C++ se crean los getters/setters correspondientes.*

#### Implementación de los módulos simples

- *Lenguaje: C++*
- *Las clases heredan de cSimpleModule*
- *Requiere implementar:*
	- *initialize()*
	- *finish()*
	- *handleMessage(cMessage \*msg)*

#### Implementación de los módulos simples

- *activity()*
	- *Comparable a un proceso en un SO o un hilo*
- *Acaba activity(), se elimina el módulo Máquinas de estados: FSM API*

# Compilación

- *Una vez creado el makefile (con opp\_makemake) basta con hacer un 'make'*
	- *Convierte los .msg a C++ Compila todos los módulos simples Crea el ejecutable*

## Fichero de configuración

- *omnetpp.ini*
	- *Indica la red (módulo complejo) que ejecutará el simulador*
	- *Inicializa los parámetros*
	- *Pueden definirse varias ejecuciones (run)*

### Tratamiento de la salida

- *Tipo de ficheros de salida: Escalares (omnetpp.sca) Vectoriales (omnetpp.vec) Utilidades*
	- *Incluidas en OMNeT: Plove, Scalars, splitvec*

*Otros: GNUPlot, grep...*

# Ejemplos

with the complete the second control and the

**START A BARBARA** 

viernes 6 de marzo de 2009

SAPERNESSEA ANGELA TOT PASSES PRODUCTION IN IN LOWER NEWS CONTRACTOR

# Ejemplo 1: tic-toc

RECORD A DAMNES COMMANDER

viernes 6 de marzo de 2009

With a late makes a love world's monitor corporations -

# Ejemplo 2: OBSModules

Continuous and the continuous and the continuous and the continuous and the continuous continuous continuous continuous

viernes 6 de marzo de 2009

**STAGE & COT OUTSES THE** 

#### OMNeT++ 4.0

**Photography South Angeles Council** 

REFERENCE A PARADICIPALITY AND ALL PROPERTY

viernes 6 de marzo de 2009

SUPERSON TO THE STATE OF THE CONTRACTOR CONTRACTOR IN THE CONTRACTOR

### OMNeT++ 4.0

*Última versión de OMNeT++ Estado: release candidate 2 (publicado el 01/03/2009)*

# OMNeT++ 4: Changelog

#### *Integración con eclipse:*

The Lion post of manufactory existency in the Low Des Mitten was a stated a - Mine

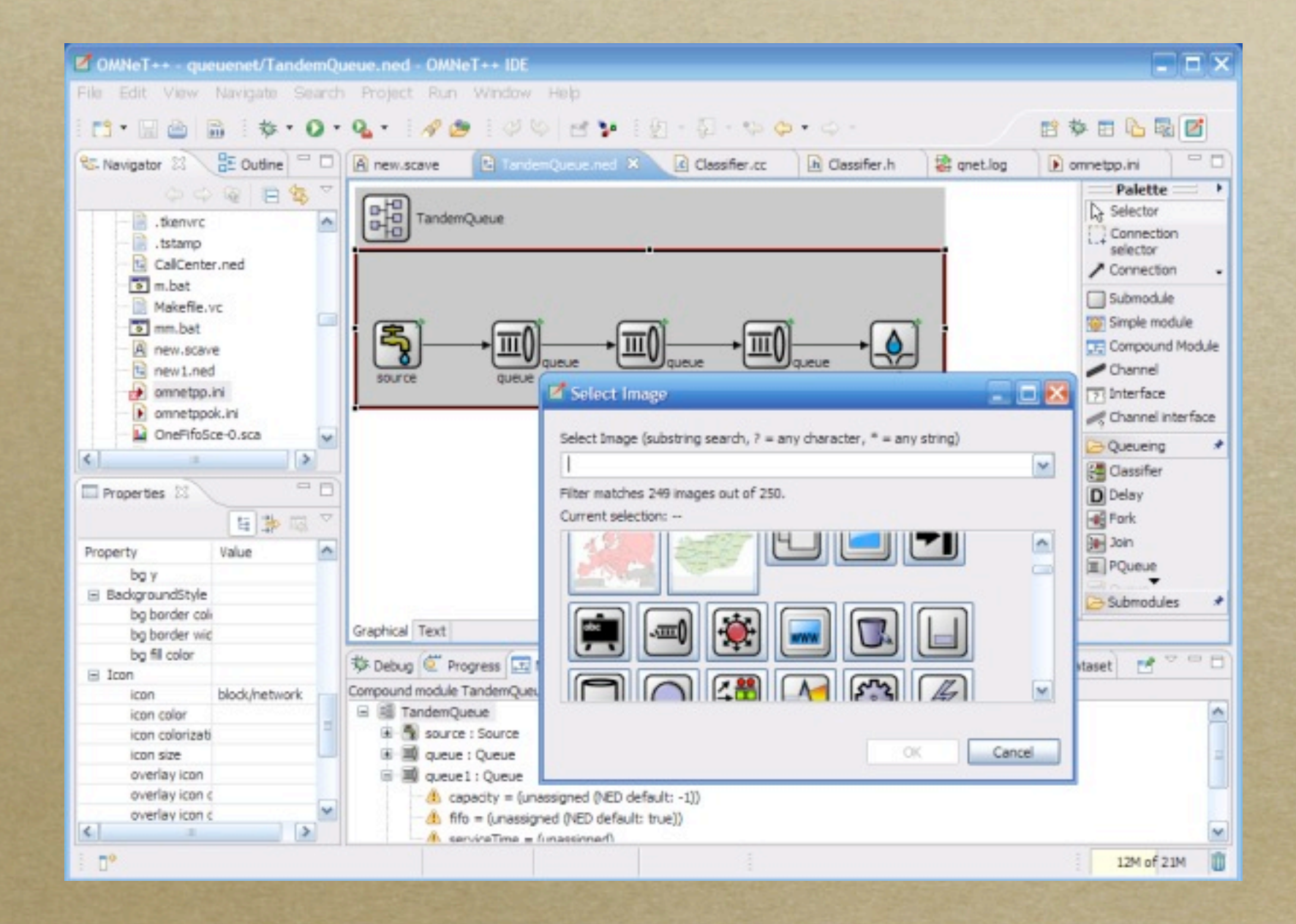

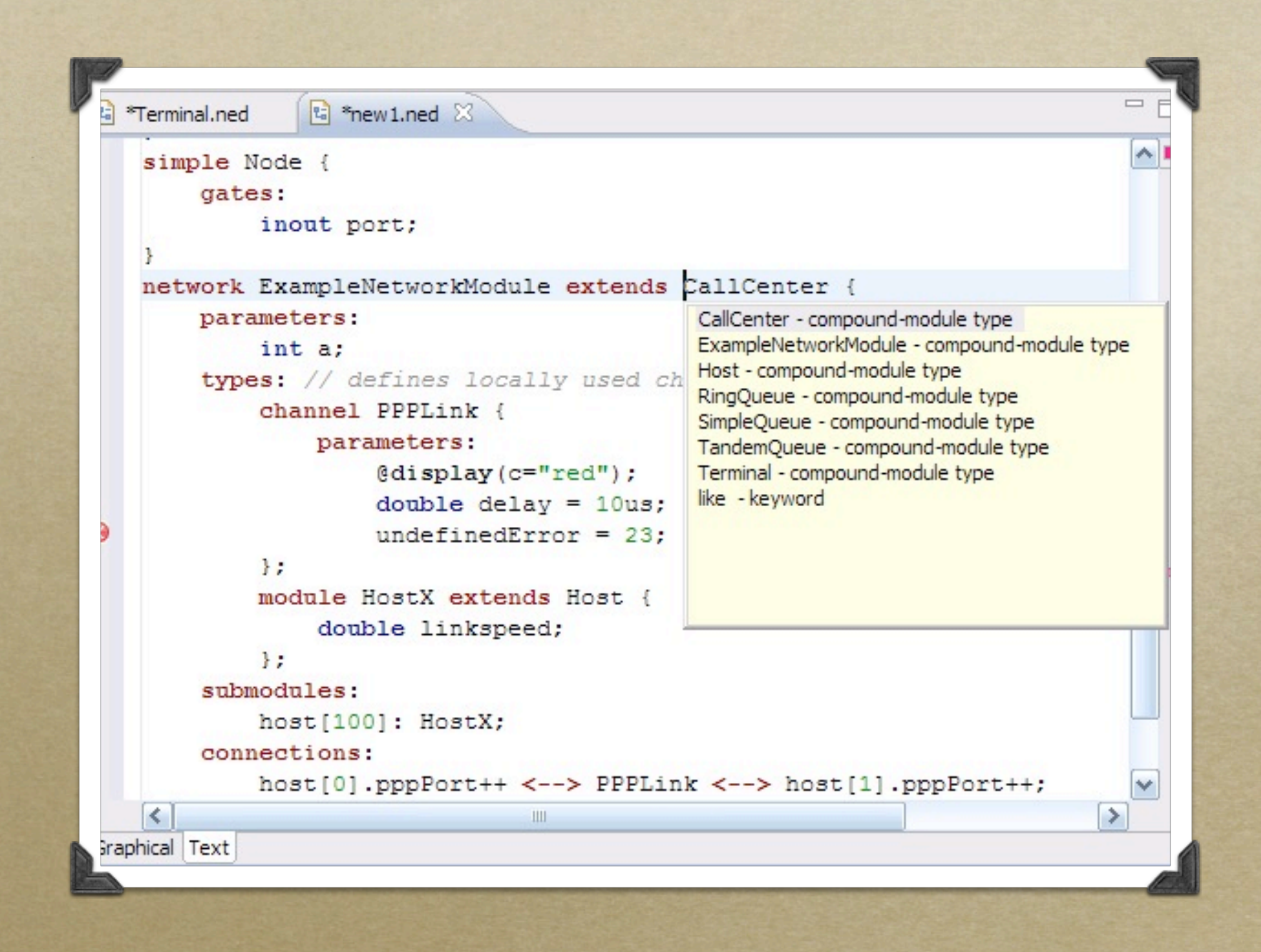

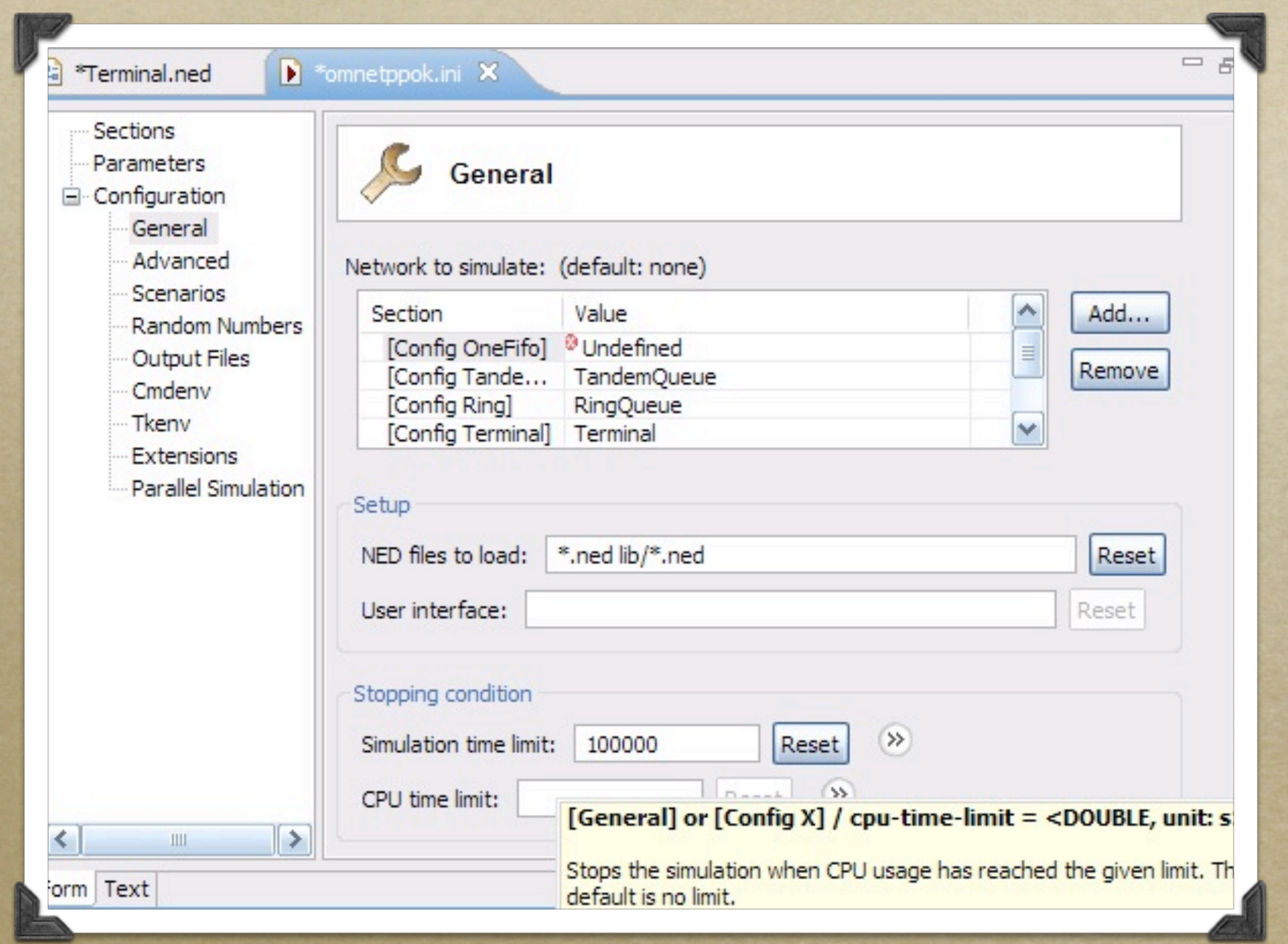

# OMNeT++ 4: Changelog

- *Novedades:*
	- *opp\_makemake soporta compilación recursiva*
	- *Añade puertas bidireccionales (inout)*
	- *Cambios en la sintaxis de los ficheros .ned, .msg y en omnetpp.ini*
	- *Cambios en la API C++*

# Tantos cambios tiene sus inconvenientes...

STATISTICS AND THE

# OMNeT++ 4: Changelog

- *Incompatible hacia atrás*
	- *Hace falta reescribir/adaptar casi todos los ficheros*
- *Migración*
	- *Scripts: migratened, migrateini,migratemsg,migratecpp*
	- *Post procesamiento manual*

### OMNeT++ 4.0

*Compatibilidad con otros proyectos Mobility Framework: Ha sido portado recientemente*

*INET: Funciona tras ejecutar los scripts de migración*